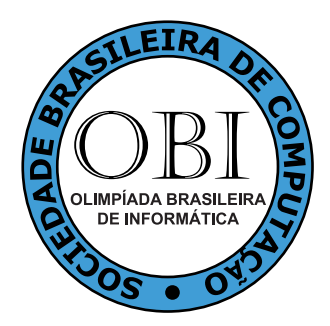

## **OBI2012**

# **Caderno de Tarefas**

Modalidade **Iniciação** • Nível **1**, Fase **1**

14 de abril de 2012

A PROVA TEM DURAÇÃO DE **2** HORAS

**Promoção:**

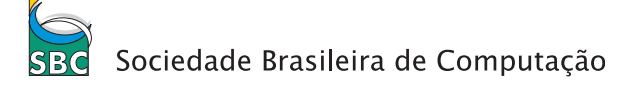

**Patrocínio:**

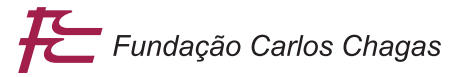

## **Instruções**

### LEIA ATENTAMENTE ESTAS INSTRUÇÕES ANTES DE INICIAR A PROVA

- A prova deve ser feita individualmente.
- A duração da prova é de duas horas.
- É proibido consultar livros, anotações ou qualquer outro material durante a prova.
- Todas as questões têm o mesmo valor na correção.
- Este caderno contém quatro tarefas, em páginas numeradas de 1 a 5, sem contar a página de rosto. Verifique se o caderno está completo.
- Seu professor lhe entregará uma Folha de Respostas que deve ser preenchida e devolvida ao final da prova para correção.
- Se você tiver dificuldades no preenchimento da Folha da Respostas, peça ajuda ao seu professor, que poderá ajudá-lo(a) no preenchimento.
- Ao final da prova você pode levar este caderno para casa.

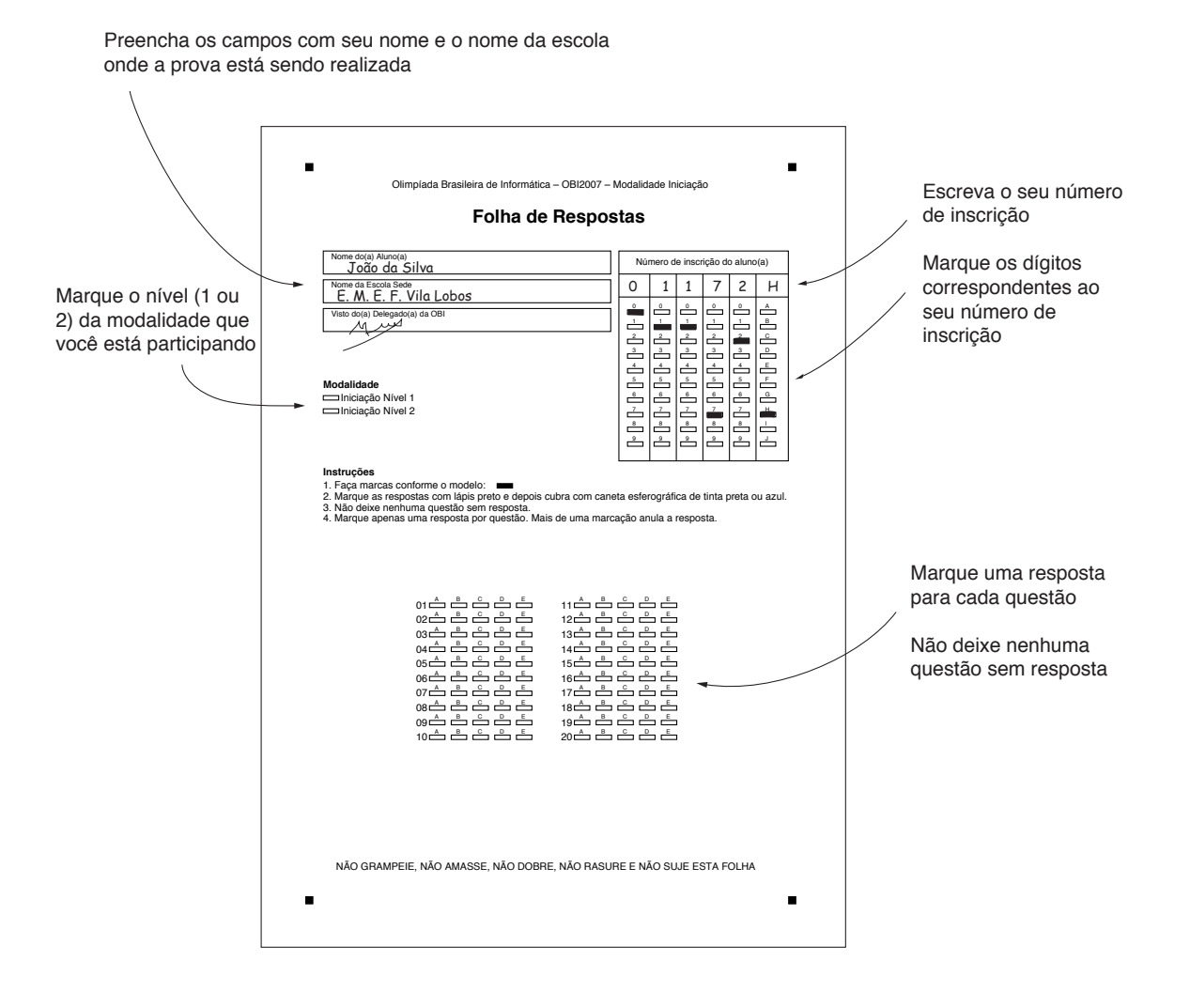

**Questão 1.** Na Nlogônia, as cédulas de dinheiro são de \$1,00, \$3,00, \$9,00, \$27,00, e \$81,00. Num dado momento, um vendedor possui apenas cinco cédulas, uma de cada um dos valores das cédulas existentes na Nlogônia. Qual dos valores abaixo não é possível ser dado como troco por esse vendedor?

- (A) \$40,00
- (B) \$35,00
- (C) \$31,00
- (D) \$13,00
- (E) \$4,00

**Questão 2.** Em uma sala há duas lousas (quadros negros), a lousa A e a lousa B. Na lousa A foi escrito o número 7 e na lousa B foi escrito o número 13. Após isso, um aluno entrou na sala, apagou o número da lousa B e em seu lugar escreveu um número igual ao número escrito na lousa A. Depois disso, outro aluno entrou na sala, apagou o número da lousa A e em seu lugar escreveu um número igual ao número atualmente escrito na lousa B. Depois dessas mudanças, quais são os números escritos nas lousas?

- (A) 13 na lousa A e 7 na lousa B
- (B) 7 na lousa A e 13 na lousa B
- (C) 7 na lousa A e 7 na lousa B
- (D) 13 na lousa A e 13 na lousa B
- (E) 20 na lousa A e 6 na lousa B

**Questão 3.** César descobriu mensagens escritas com estranhos símbolos. Após analisar várias palavras, ele descobriu que a mensagem original pode ser descoberta substituindo cada símbolo por uma determinada letra, seguindo a correspondência abaixo:

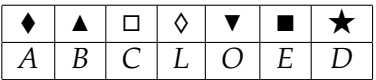

A mensagem N H ♦ , por exemplo, vira *BOLA* após a substituição. César encontrou uma nova palavra:

#### $\Box \blacklozenge \blacktriangle \blacksquare \lozenge \blacktriangledown$

Qual a palavra formada após a substituição?

- (A) *DEDOS*
- (B) *BALEIA*
- (C) *COLADO*
- (D) *CABELO*
- (E) *BOLADA*

**Questão 4.** Iu-ki-po é um jogo de cartas que está muito popular na Nlogônia. Será realizado um torneio com os 8 melhores jogadores da região. Eles serão colocados numa arena e inicialmente será dado para cada um deles uma ficha. Em toda partida desse jogo há um vencedor e um perdedor, não há empates. A qualquer momento dois jogadores podem decidir jogar uma partida. Quando isso acontece, o jogador que vence ganha 3 fichas além de ganhar todas as fichas do adversário, já o jogador que perde tem que sair da arena. O torneio continua até restar apenas um jogador na arena. Quando o torneio acaba, o jogador que ganhar terá quantas fichas?

- (A) 26
- (B) 27
- (C) 28
- (D) 29
- (E) 30

**Questão 5.** O reino de Tumbólia é dividido em sete províncias, mostradas no mapa abaixo.

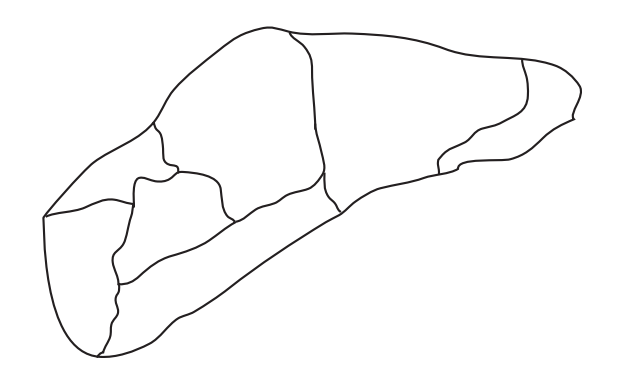

Para colorir cada província com uma cor diferente, de modo que duas províncias vizinhas não tenham a mesma cor, qual o número mínimo de cores que são necessárias?

- (A) 2
- (B) 3
- $(C)$  4
- (D) 6
- (E) 7

**Questão 6.** Pedro estava observando uma fileira de 8 luzes de natal. Havia momentos onde algumas luzes trocavam de estado, ou seja, a luz apaga se ela está ligada ou a luz acende se ela está desligada. Ele observou bastante e percebeu que a cada 5 segundos duas luzes vizinhas trocavam de estado. Em um certo momento as luzes estavam assim:

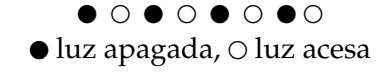

Qual das seguintes sequências de luzes não poderá ser vista por Pedro?

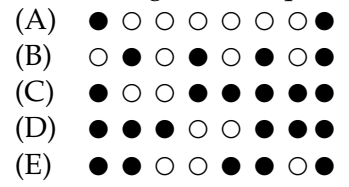

**Questão 7.** Pedro comprou cachorros de presente para seus filhos. Apenas três raças estavam a venda: pastor alemão, labrador e pequinês.

- Todos os cachorros comprados, exceto quatro, são da raça pastor alemão.
- Todos os cachorros comprados, exceto quatro, são da raça labrador.
- Todos os cachorros comprados, exceto quatro, são da raça pequinês.

Quantos cachorros Pedro comprou?

- (A) 6
- (B) 5
- $(C)$  4
- (D) 3
- (E) 2

**Questão 8.** Uma empresa possui um tanque para guardar combustível:

- Quando não há combustível, a altura do nível de combustível é zero.
- Quando há 1000 litros de combustível, a altura passa a ser 40 cm.
- Com 2000 litros, a altura passa a ser 60 cm.
- Com 3000 litros, a altura passa a ser 90 cm.
- Com 4000 litros, a altura passa a ser 110 cm.
- Com 5000 litros, a altura passa a ser 150 cm.

Nesse momento, o tanque da empresa está marcando 80 cm de altura de nível de combustível. Qual é a alternativa que mais se aproxima da quantidade de combustível que a empresa tem agora?

- (A) 4500 litros
- (B) 3500 litros
- (C) 2500 litros
- (D) 1500 litros
- (E) 500 litros

**Questão 9.** O herói Teseu precisa passar pelo Labirinto do Minotauro. Teseu descobriu que o Minotauro levantou algumas paredes, fechando partes do labirinto, de forma que não é mais possível ir da entrada até a saída. Sabendo disso, Teseu levou uma picareta, para quebrar algumas paredes caso precise.

Considere o labirinto representado na figura abaixo.

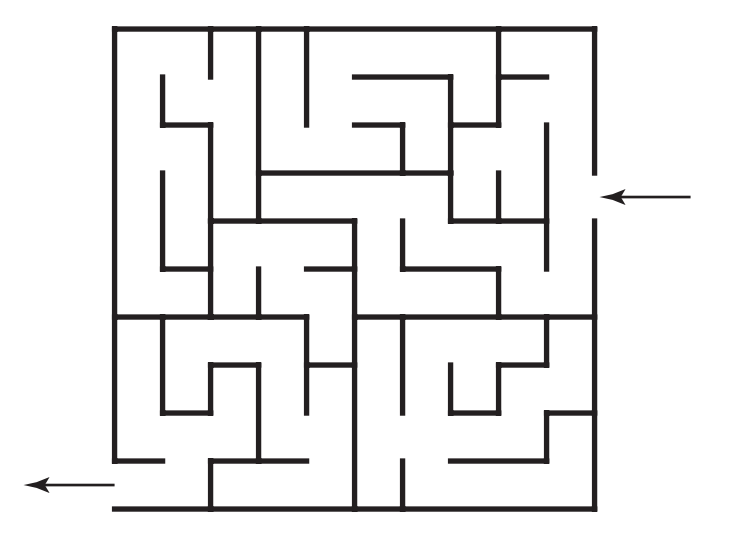

Sabendo que Teseu pretende cruzar o labirinto passando por dentro dele, qual o menor número de paredes que ele precisa quebrar para chegar ao outro lado?

- $(A)$  0
- (B) 1
- $(C)$  2
- (D) 3
- (E) 4

**Questão 10.** Considere o tabuleiro de 4 × 4 posições e a peça mostrada na figura abaixo.

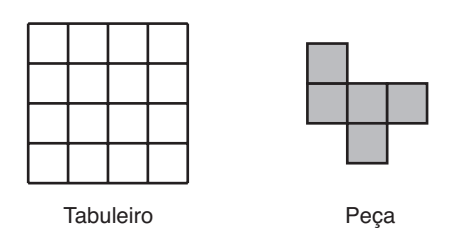

Você deve cobrir todo o tabuleiro com cópias da peça, que pode ser girada. É possível cobrir uma posição do tabuleiro com mais de uma peça (sobreposição de peças), e um pedaço da peça pode não cobrir qualquer posição (pedaço de peça para fora do tabuleiro), mas cada posição do tabuleiro deve ser coberta por pelo menos uma peça. Qual o menor número de peças necessárias para cobrir todo o tabuleiro, nas condições acima?

- (A) 3
- (B)  $5$ <br>(C) 7
- $(C)$
- (D) 6
- (E) 4

### Riquezas de Atlântida

Um arqueólogo finalmente encontrou a submersa cidade de Atlântida. Depois de uma rápida exploração no lugar, ficou muito feliz ao encontrar várias barras de metais valiosos num dos templos. Existem quatro barras: Platina, Ouro, Prata e Bronze; e cada uma pesa 2 quilos. A seqüência está ordenada da mais valiosa (Platina) para a menos valiosa (Bronze). O arqueólogo possui apenas uma bolsa para levar as barras para seu barco de pesquisas e existem algumas condições:

- A bolsa suporta no máximo 5 quilos.
- As barras ou são colocadas inteiras na bolsa ou não são levadas.

**Questão 11.** Quantas viagens são necessárias para o arqueólogo levar todas as barras ao barco?

- $(A)$  0
- (B) 1
- $(C)$  2
- (D) 3
- (E) 4

**Questão 12.** Se a condição da bolsa do arqueólogo carregar 5 quilos fosse mudada para uma carga máxima de 7 quilos, quantas viagens seriam necessárias para o arqueólogo levar todas as barras ao barco?

- $(A)$  0
- (B) 1
- $(C)$  2
- (D) 3
- (E) 4

**Questão 13.** Qual barra possui a maior relação de valor por peso?

- (A) Platina.
- (B) Bronze.
- (C) Ouro.
- (D) Prata.
- (E) Todas possuem a relação valor/peso igual.

**Questão 14.** Que barras devem ser colocadas na bolsa para que ela carregue o maior valor possível de metal?

- (A) Ouro e Platina.
- (B) Platina e Bronze.
- (C) Prata, Ouro e Platina.
- (D) Prata e Ouro.
- (E) Bronze, Prata e Ouro.

**Questão 15.** Se a condição das barras terem de ser mantidas inteiras for desconsiderada, ou seja, as barras agora podem ser quebradas e divididas da maneira que o arqueólogo quiser; que barras devem ser colocadas na bolsa para que ela carregue o maior valor possível de metal?

- (A) Bronze e Ouro inteiras e metade da barra de Prata.
- (B) Prata, Ouro e Platina inteiras.
- (C) Platina e Prata inteiras e metade da barra de Bronze.
- (D) Prata e Platina inteiras e metade da barra de Ouro.
- (E) Platina e Ouro inteiras e metade da barra de Prata.

## Meu primeiro computador

Daniel ganhou seu primeiro computador pessoal e está aprendendo a trabalhar com ele. Seu computador possui uma tela de exibição de resultados e um peculiar teclado composto de cinco teclas nomeadas "A", "B", "C", "D"e "E". Existe ainda uma memória interna, chamada "NUM", que armazena apenas um número inteiro e possui inicialmente o valor zero. Pode ser pressionada qualquer combinação de teclas e o efeito resultante dependerá da seqüência digitada. As ações associadas a cada uma são:

- Se "A" é pressionada: "NUM" é inicializado com o valor dez, independente do que se tinha antes.
- Se "B" é pressionada: É armazenado em "NUM" o valor que ele possuía subtraído um.
- Se "C" é pressionada: É armazenado em "NUM" o valor que ele possuía subtraído dois.
- Se "D" é pressionada: É armazenado em "NUM" o valor que ele possuía somado um.
- Se "E" é pressionada: É impresso na tela o valor contido em "NUM".

**Questão 16.** O que é exibido na tela se for digitada a sequência "D-D-C-D-B-D-D-A-E-E-D-E-A-B-E"?

- (A) "10 11 10 9".
- (B) "10 10 10 8".
- (C) "10 11 9".
- (D) "10 10 11 9".
- (E) "10 8 7 9".

**Questão 17.** Qual ordem de digitação exibe na tela a sequência "10 9 8 7"?

- (A) "E-B-E-B-E-B-E".
- (B) "A-E-D-E-D-E".
- (C) "A-E-B-E-B-E-B-E".
- (D) "A-E-C-E-C-E".
- (E) "A-E-B-E-B-E".

**Questão 18.** Se a tecla "B" tiver um problema e não puder ser usada, como pode ser impressa na tela a sequência "10 9 8 7"?

- (A) "E-E-D-C-E-D-C-E-D-C-E".
- (B) "A-E-D-D-E-D-D-E-D-D-E".
- (C) "A-E-D-C-A-D-C-A-D-C-E".
- (D) "A-E-D-C-E-D-C-E-D-C-E".
- (E) "A-E-C-C-E-C-C-E-C-C-E".

**Questão 19.** O que é exibido na tela se for digitada a sequência "E-A-E-B-B-D-D-C-C-E"?

- $(A)$  "10 0 6".
- (B) "0 10 8".
- (C) "0 10 4".
- (D) "10 0 4".
- (E) "0 10 6".

**Questão 20.** Qual ordem de digitação exibe na tela a sequência "1 3 5"?

- (A) "D-E-D-D-E-D-D-E".
- (B) "C-E-C-C-E-C-C-E".
- (C) "A-C-C-C-C-E-D-D-E-D-E".
- (D) "D-E-D-E-D-E".
- (E) "A-D-E-D-D-E-D-D-E".